# CCD-102<sup>Q&As</sup>

B2C Commerce Developer with SFRA

### Pass Salesforce CCD-102 Exam with 100% Guarantee

Free Download Real Questions & Answers PDF and VCE file from:

https://www.leads4pass.com/ccd-102.html

100% Passing Guarantee 100% Money Back Assurance

Following Questions and Answers are all new published by Salesforce Official Exam Center

Instant Download After Purchase

100% Money Back Guarantee

😳 365 Days Free Update

Leads4Pass

800,000+ Satisfied Customers

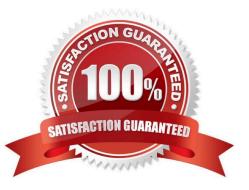

## Leads4Pass

#### **QUESTION 1**

A Digital Developer has Identified that the code segment below is causing performance problems.

```
var productSearchHits : Iterator = pdict.SearchResult.getProducts();
var foundProduct : dw.catalog.Product;
var results = new ArrayList();
while (productSearchHits.hasNext()) {
  foundProduct = productSearchHits.next();
  if (foundProduct.custom.isOnSaleFlag == "true") {
    results.add(foundProduct);
  }
}
```

What should the Developer do to improve the code?

- A. Avoid post-processing and use the isOnSaleFlag attribute as a search refinement.
- B. Use a system attribute instead of the isOnSaleFlag custom attribute.
- C. Avoid using an Iterator and use a Collection instead.
- D. Break the process into separate loops.

Correct Answer: A

#### **QUESTION 2**

A digital instance has one site, with one master product catalog separate from the site catalog. Some, but

NOT all, products in the master catalog are assigned to categories of the site catalog.

Using Business Manager, how can a Digital Developer create a catalog export file that contains only the

products assigned to the site catalog?

A. Use the Catalog Export module to export the site catalog.

B. Use the Site Import and Export module to export the master catalog, filtered by site catalog categories to export specific products.

C. Use the Catalog Export module to export the master catalog, with a category-assignment search to export specific products.

D. Use the Site Import and Export module to export both the site catalog and the master catalog in a single archive.

Correct Answer: C

#### **QUESTION 3**

A Digital Developer has a site export file on their computer that needs to be imported into their sandbox. How should the developer update their sandbox with the data in this file?

- A. Upload and import the file using the local option within the Site Import and Export Business Manager module.
- B. Connect and import the file using the remote option within the Site Import and Export Business Manager module.
- C. Upload the file to the Static WebDAV directory and import using the Import and Export Business Manager module.
- D. Upload the file to the Impex WebDAV directory and import using the Site Import tool within UX Studio.

#### Correct Answer: A

#### **QUESTION 4**

Universal Containers is preparing their storefront to use Open Commerce APIs (OCAPI). To which hook should the Digital Developer move taxation logic to ensure consistent order totals within B2C Commerce?

- A. dw.ocapi.shop.basket.afterPostShipment
- B. dw.ocapi.shop.order.afterPOST

Leads4Pass

- C. dw.ocapi.shop.order.validateOrder
- D. dw.ocapi.shop.basket.calculate

Correct Answer: D

#### **QUESTION 5**

A Digital Developer needs to add a new form to the shopping cart page to allow customers to enter their rewards pass ID. There is already an existing cart.js controller that handles processing of the other cart forms. In addition, a form field node is in the form XML and the necessary form input is present in the ISML template. The code below is the submit button for the ISML markup.

```
<button type="submit" value="${pdict.CurrentForms.cart.addRewardFass.htmlName}"
name="${pdict.CurrentForms.cart.addRewardPass.htmlName}">
    ${Resource.msg('rewards.apply', 'locale', null)}
    </button>
```

What additional steps must occur before the Digital Developer can begin writing the processing code for this request?

A. Add an node to the form definition XML with the attribute formid="addRewardFaas" Add the key addRewardPass, with a processing function as a value, to the object passed to the

Form.handleActionO method in the Cart .j\* controller

B. Add the attribute addtl-fonn-action<sup>\\\</sup>addRewardPaas"1 to the ISML form Add the key addRewardPass, with a processing function as a value, to the object passed to the Form.handleActionO method in the cart.3s controller

C. Add a node to the form definition XML with the attribute formid="addRewardPas3" Add the key addRewardPasa, with a processing function as a value, to the object passed to the Form.handleActionO method in the Cart.ja controller

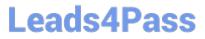

D. Add an action /> node to the form definition XML with the attribute formid="addRewardFa3s" No change to cart.3a controller required

Correct Answer: A

CCD-102 PDF Dumps

CCD-102 VCE Dumps

CCD-102 Braindumps